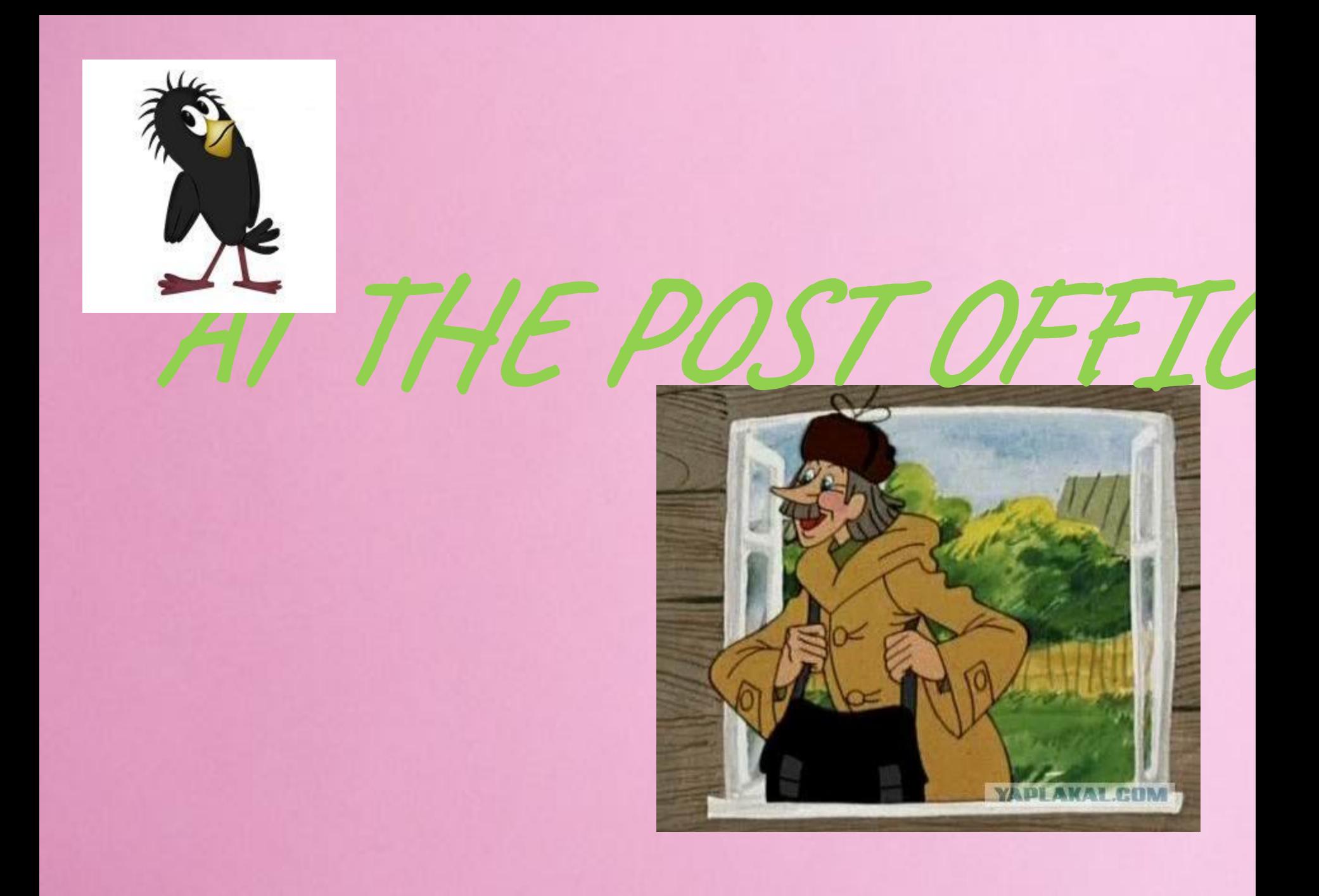

# **postman**

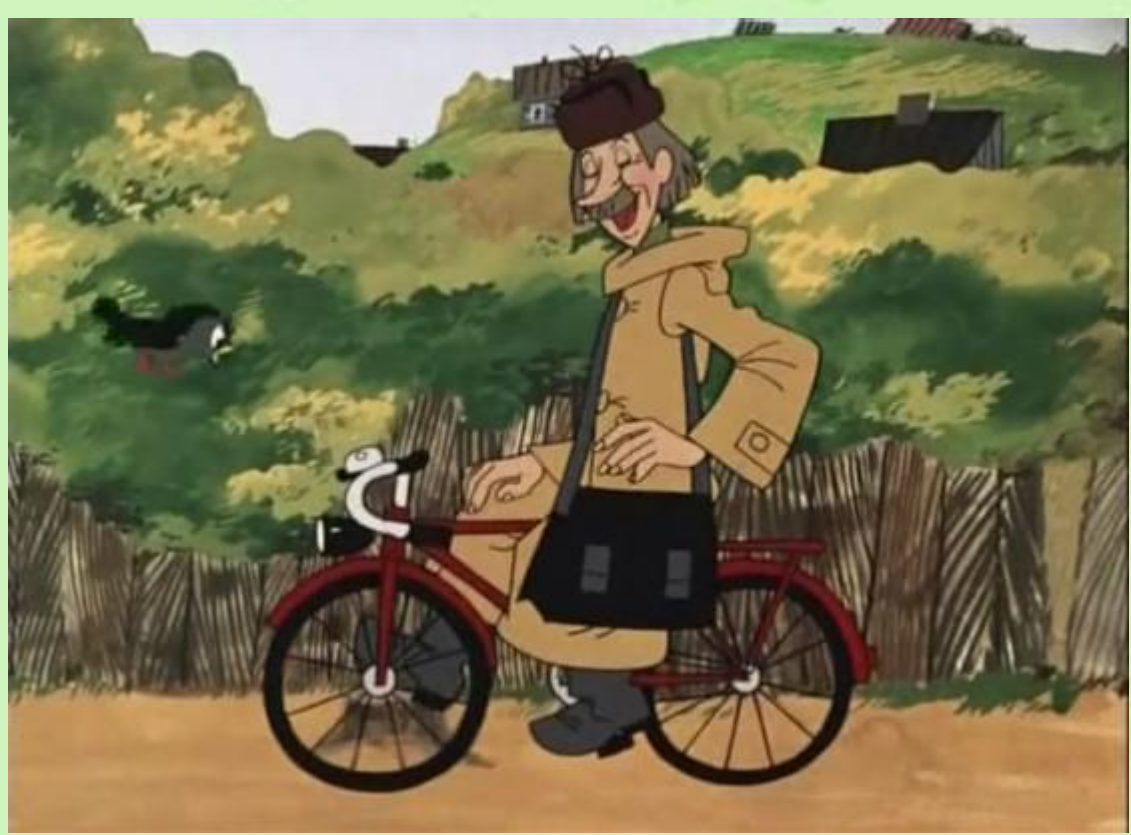

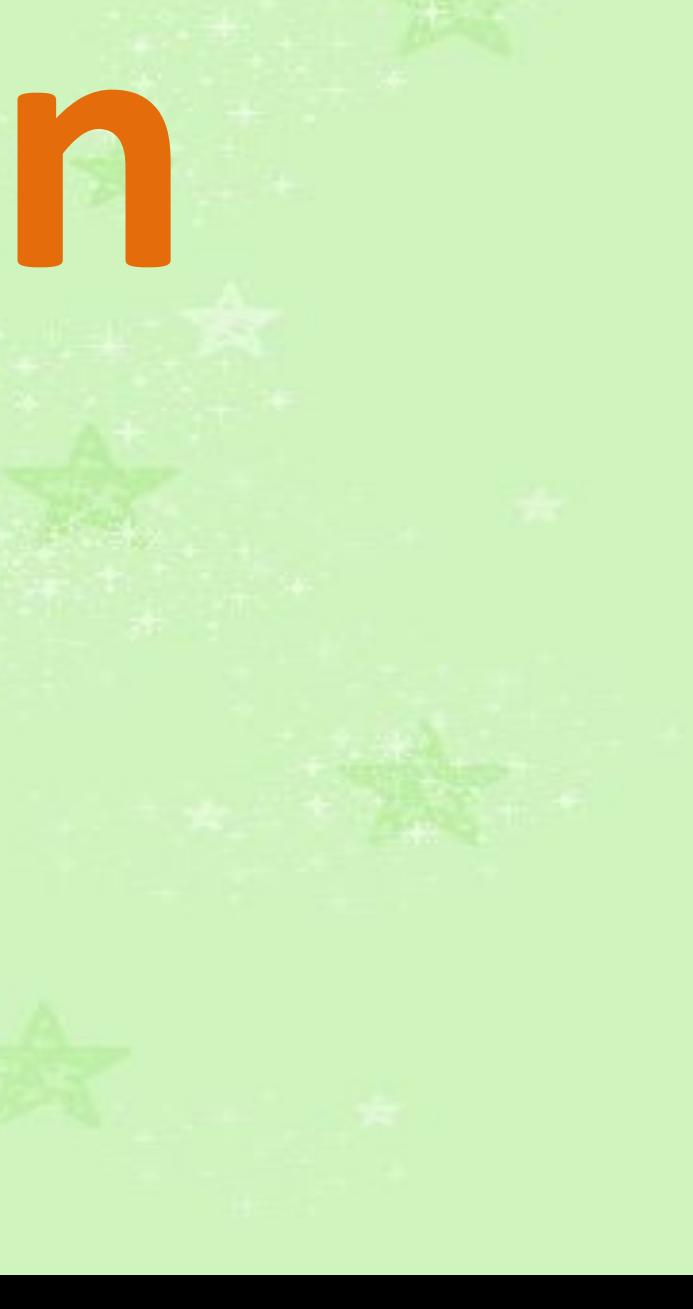

# **postcard**

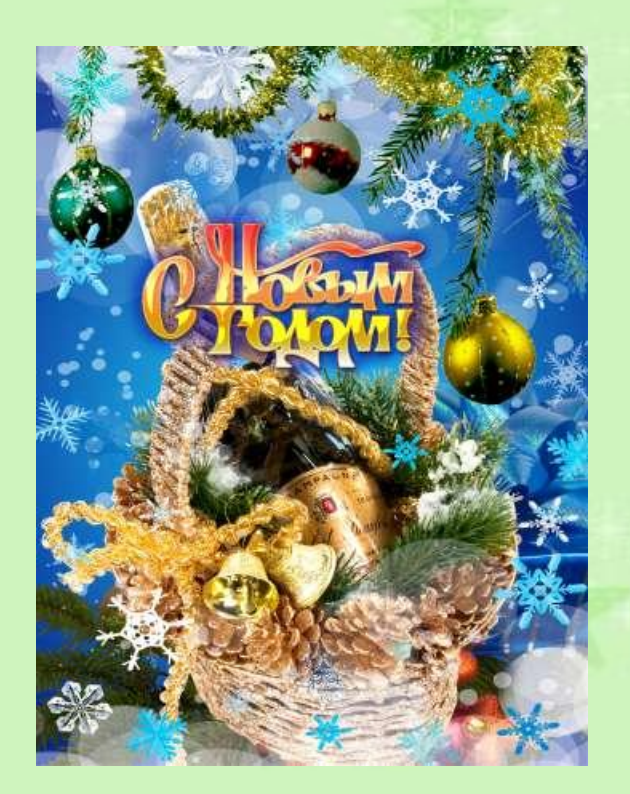

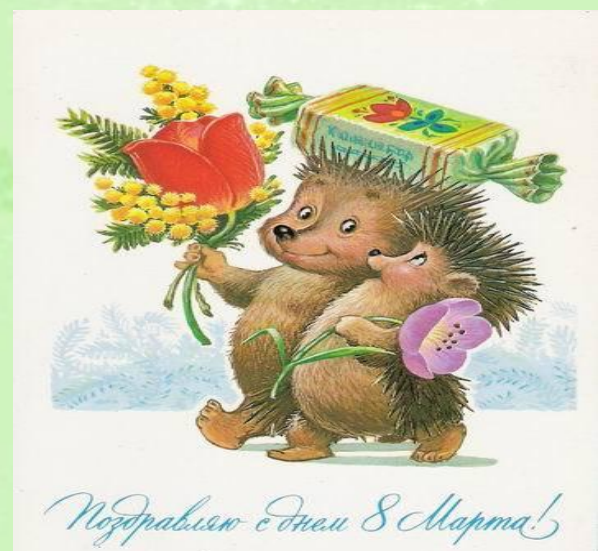

# **post office**

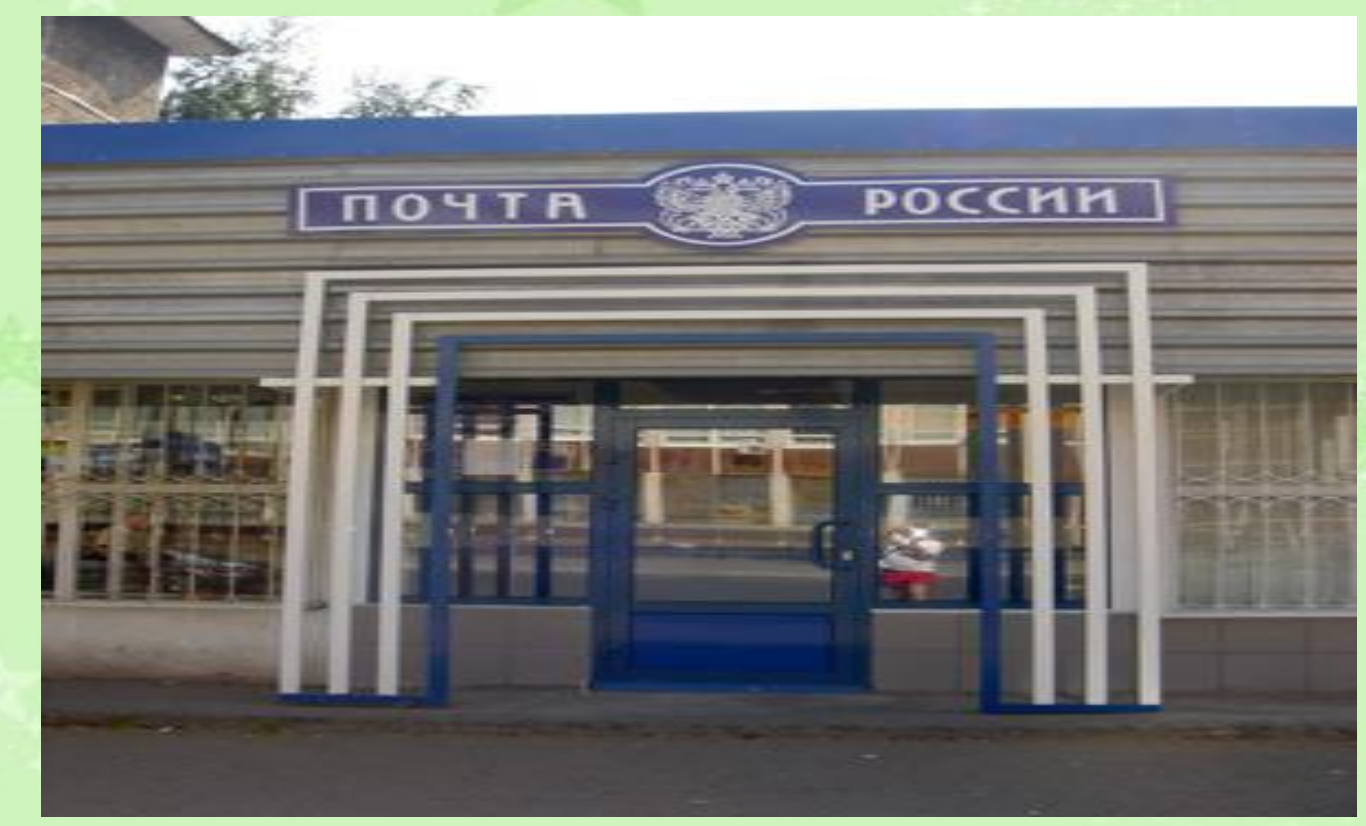

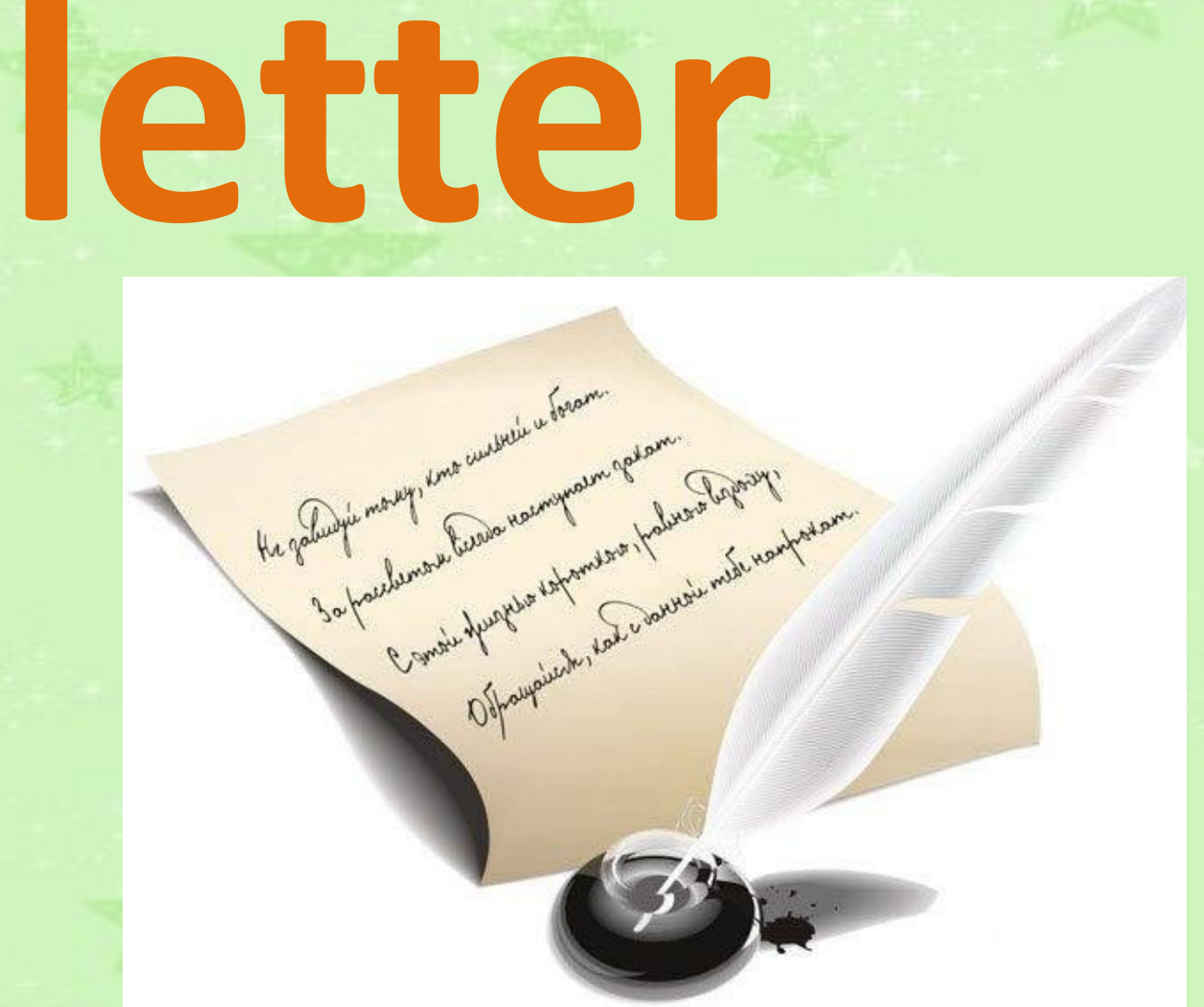

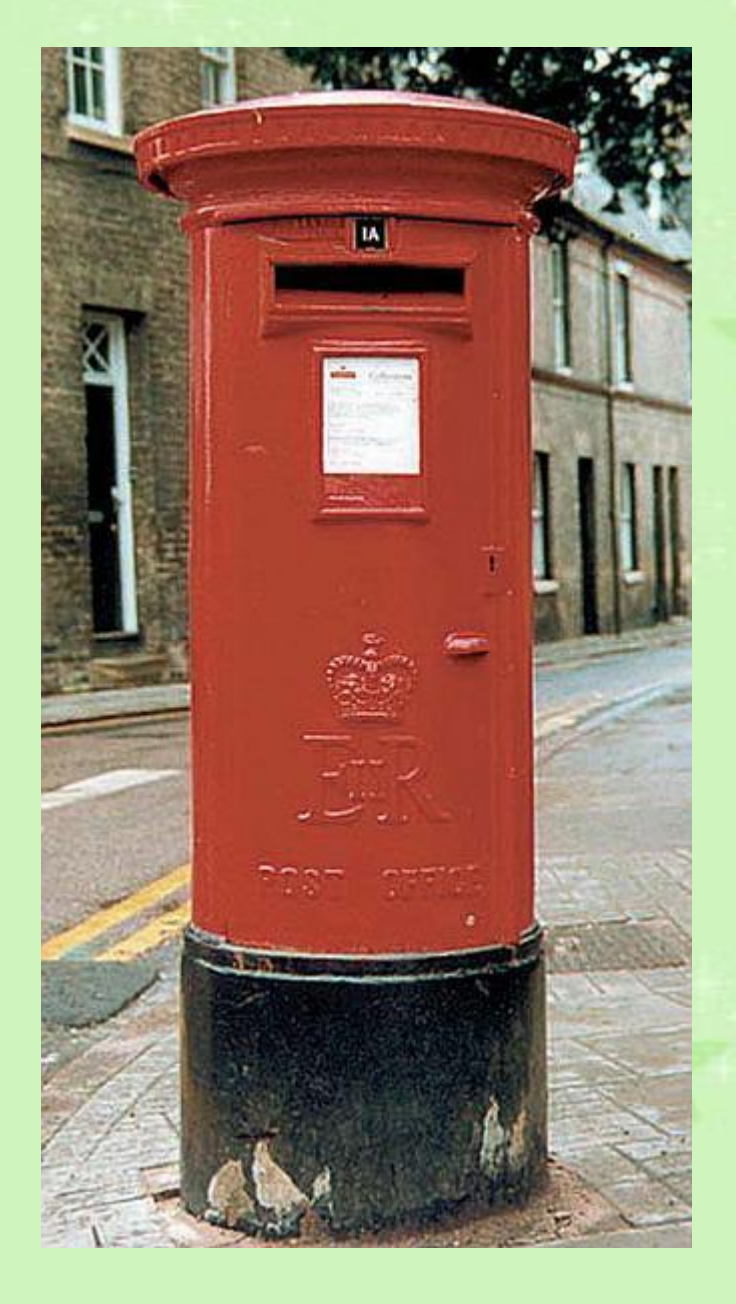

### **letterbox**

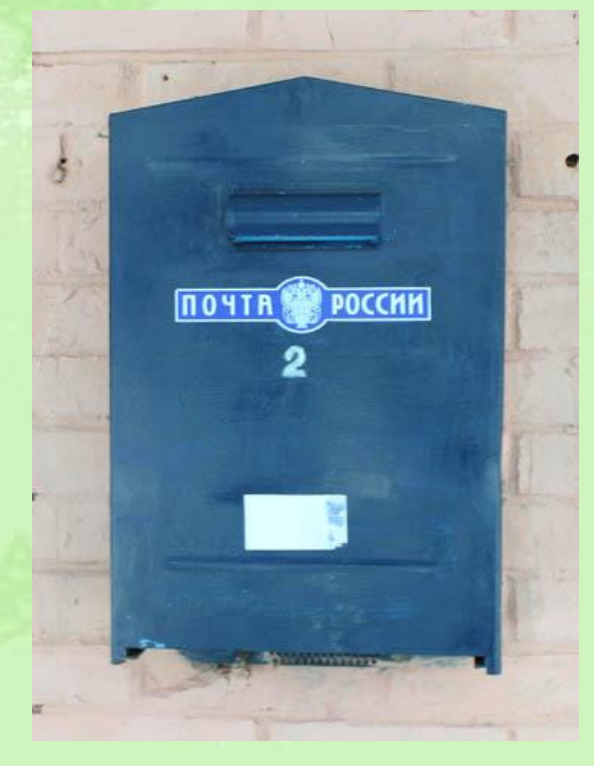

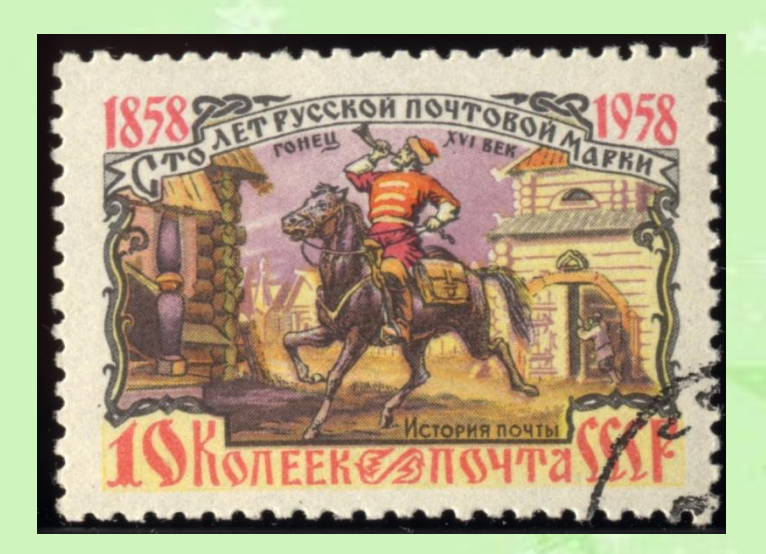

# **stamp**

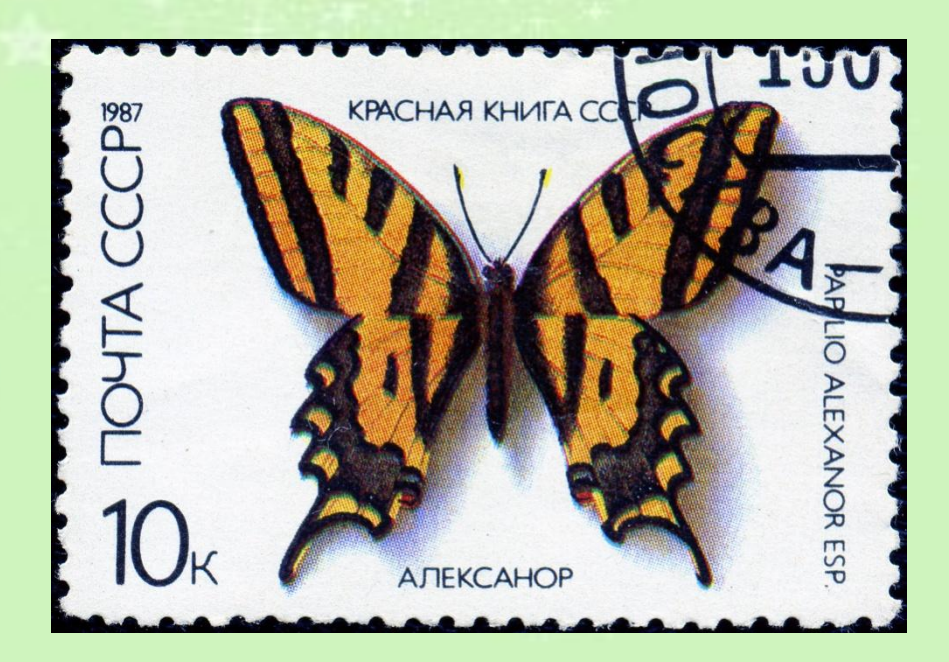

# **paper**

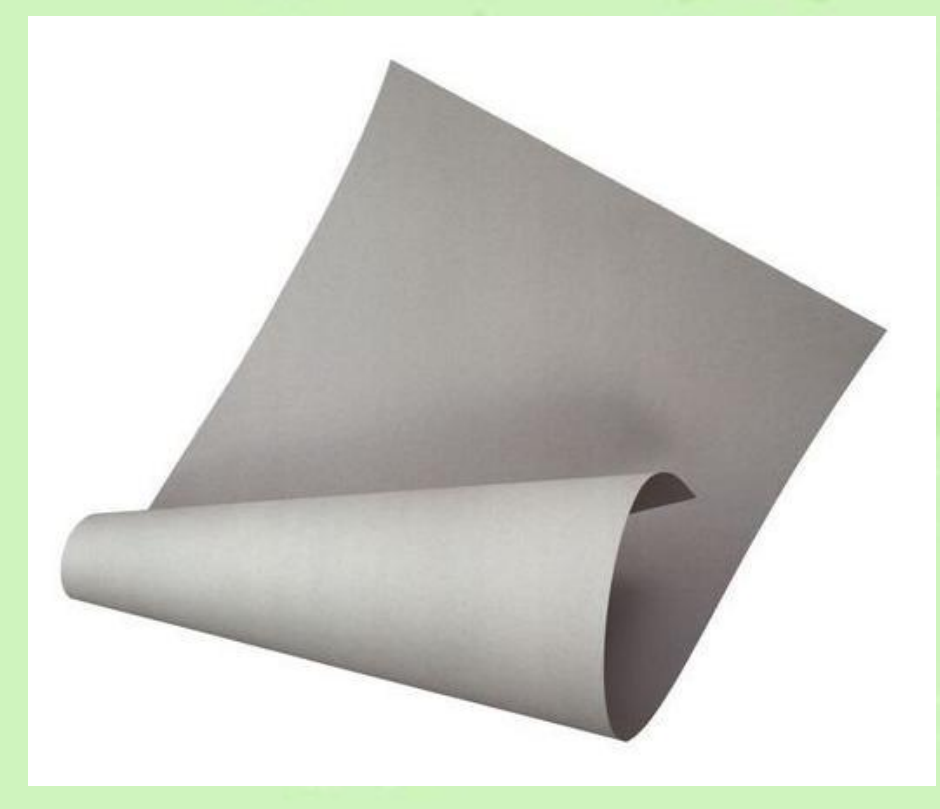

### **address**

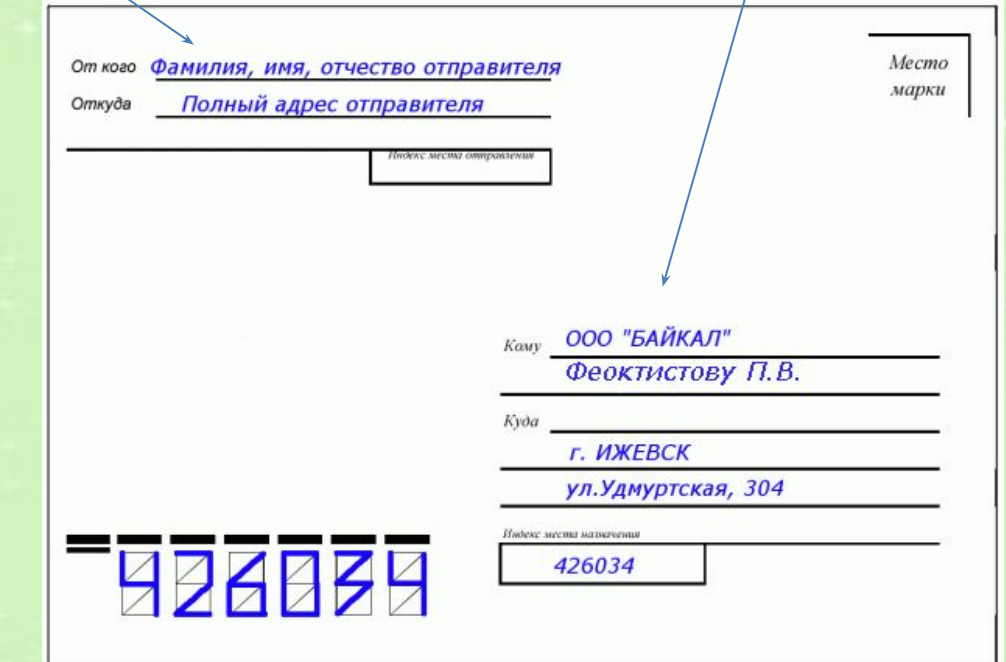

# **envelope**

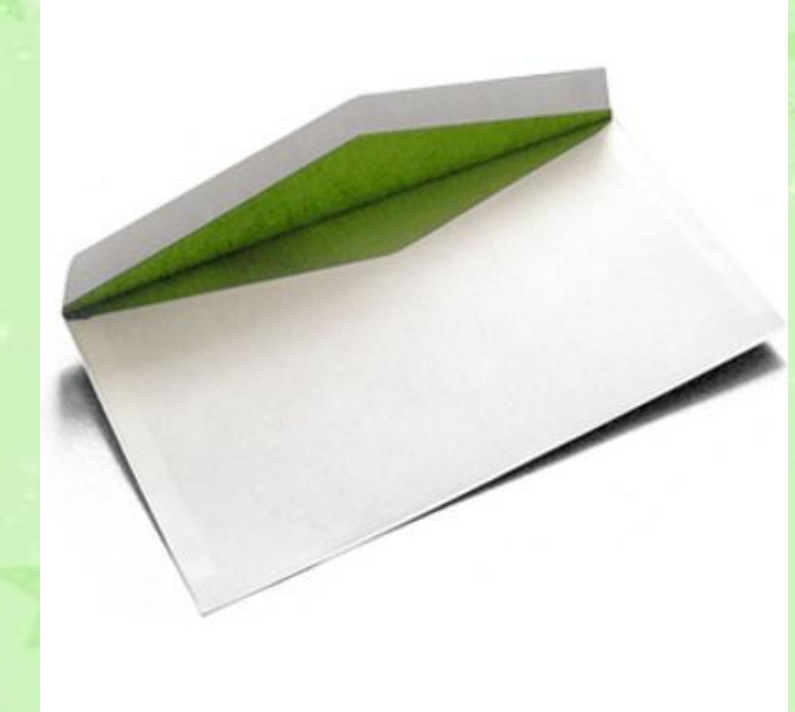

### **Find the odd word 1.Postman, pupil, letter, postcard. 2. Letterbox, poster, envelope, computer. 3. Address, stamp, elephant, paper.**

### **Check your answers**

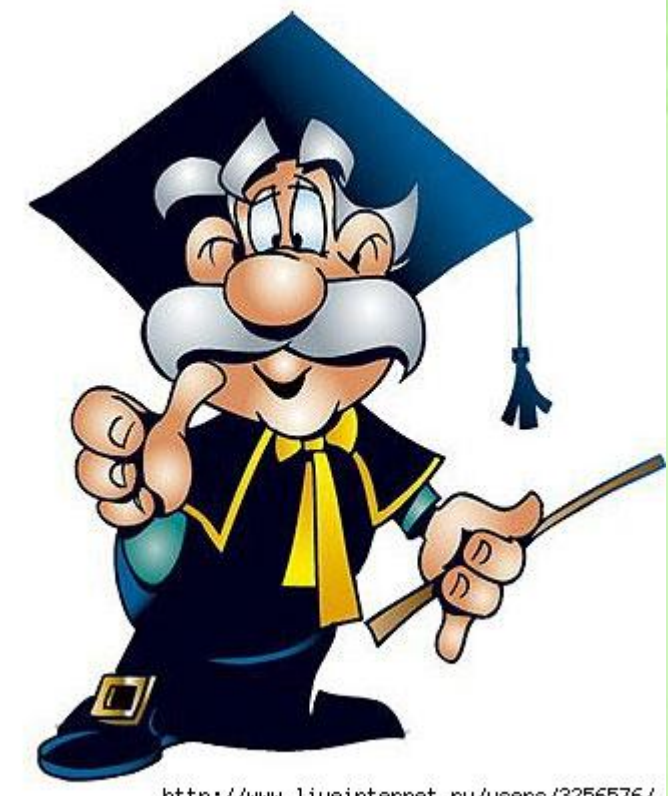

http://www.liveinternet.ru/users/3256576/

### **1.Pupil 2.Computer 3.Elephant**

**Fill in the gaps with these words: a)postcard, b)post office, c) envelope, d)address**

### **1.Where is the…? 2.Write an … on the…**

#### **3.It`s a birthday … .**

**.**

### **Check your answers**

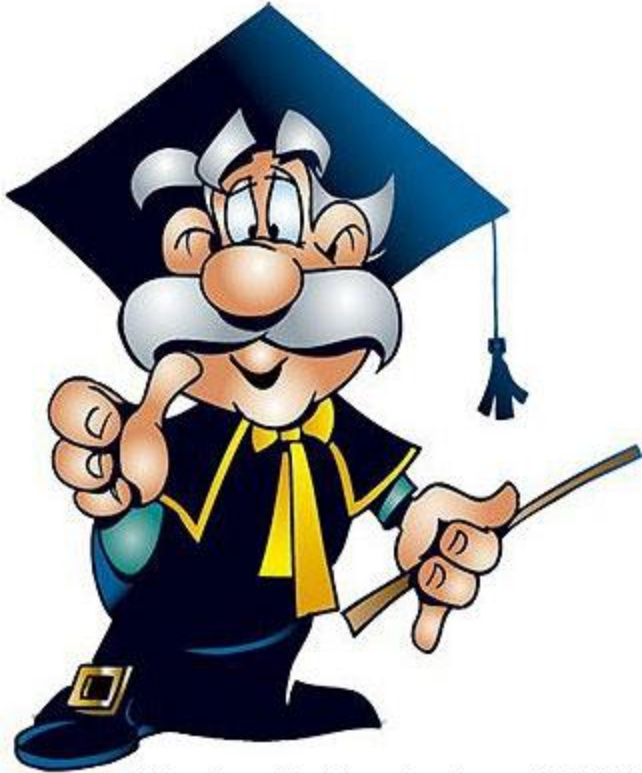

http://www.liveinternet.ru/users/3256576/

**1. post office Where is the post office? 2.address, envelope Write an address on the envelope . 3.postcard**

**It`s a birthday postcard.**

**Fill in the gaps with these words: a)letters, b)letter, c)letterbox, d)postman 1.I can write you a… .2.The … brings me two … . 3. What colour is your … ?**

### **Check your answers 1.letter I can write you a letter. 2.postman, letters The postman brings me two letters**.

http://www.liveinternet.ru/users/3256576/

**3. letterbox What colour is your letterbox?**

#### **Презентация «Почта» к уроку английского языка в 3 классе**

УМК " Enjoy English" для 3 класса М.З. Биболетовой и др.

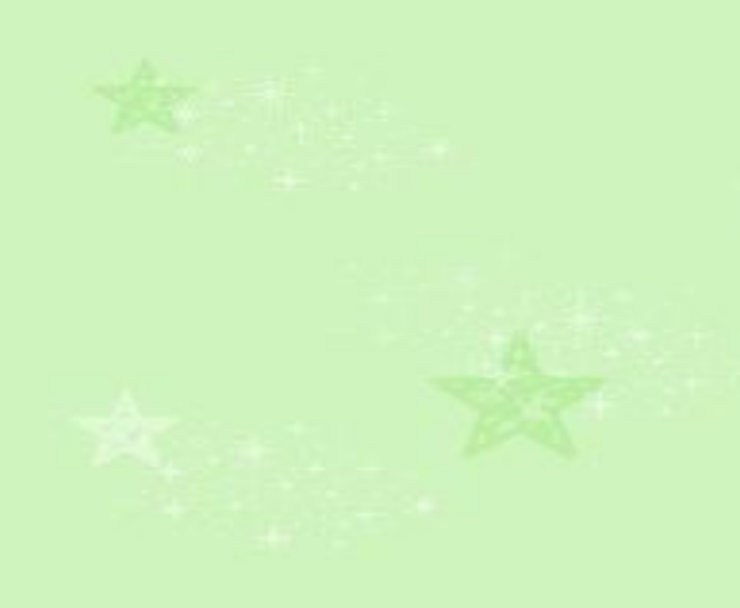

**Автор : Владимирова Елена Васильевна учитель английского языка МОУ СОШ №11 им. Скрипки О.В. г. Волжского Волгоградской области**

#### **Список использованной литературы**

УМК «Enjoy English» для 3 класса М.З.Биболетовой и др

#### **Интернет ресурсы:**

#### **Иллюстрации:**

http://seo-zs.ru/index.php?cstart=68&do=cat&category=informaciya

http://matizclub.net/lofiversion/index.php/t4188-9900.html

http://www.school2-sl.ru/prim/index.php?q=aHR0cDovL2xvbmRvbm1hbmlhLnJ1Lz9pc3N1ZV9pZD  $OZOA ==$ 

http://www.runiinati.info/?p=26

http://www.webmarki.com/pochtovie-marki-sssr/1987

http://kurginyan.ru/board/lofiversion/index.php/t634-450.html

http://karting.blogi.co.il/viewtopic.php?t=41729&postdays=0&postorder=asc&start=90&

http://www.liveinternet.ru/users/3808897/post145108973/

http://www.noviy-god-2009.com.ua/ru/8/otkrytki/otkritki na 8 marta 11/

http://www.guardinfo.ru/index/incidents/?curPos=1338

http://eruditov.net/publ/math/1-8-2

http://4ofis.com.ua/index.php?route=product/category&path=50\_51